## **Groups Plus**

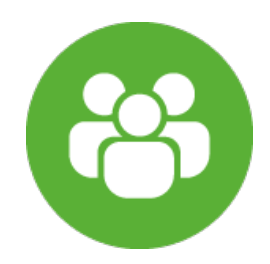

## **Groups Plus**

The Smart Way to Manage Groups in Jira

## **Overview**

- [Introduction](https://wiki.almarise.com/display/GP/Introduction)
- **[Installation Guide](https://wiki.almarise.com/display/GP/Installation+Guide)**
- [Getting Help & Support](https://wiki.almarise.com/pages/viewpage.action?pageId=70523777)

## **Instructions**

- [Group manager guide](https://wiki.almarise.com/display/GP/Group+manager+guide)
- [Issue view](https://wiki.almarise.com/display/GP/Issue+view)
- [Group attributes](https://wiki.almarise.com/display/GP/Group+attributes)
- [Manage groups](https://wiki.almarise.com/display/GP/Manage+groups)
- [Group picker custom field](https://wiki.almarise.com/display/GP/Group+picker+custom+field)
- [Administrator Guide](https://wiki.almarise.com/display/GP/Administrator+Guide)